## *Setting up an Apple Mail account - an example*

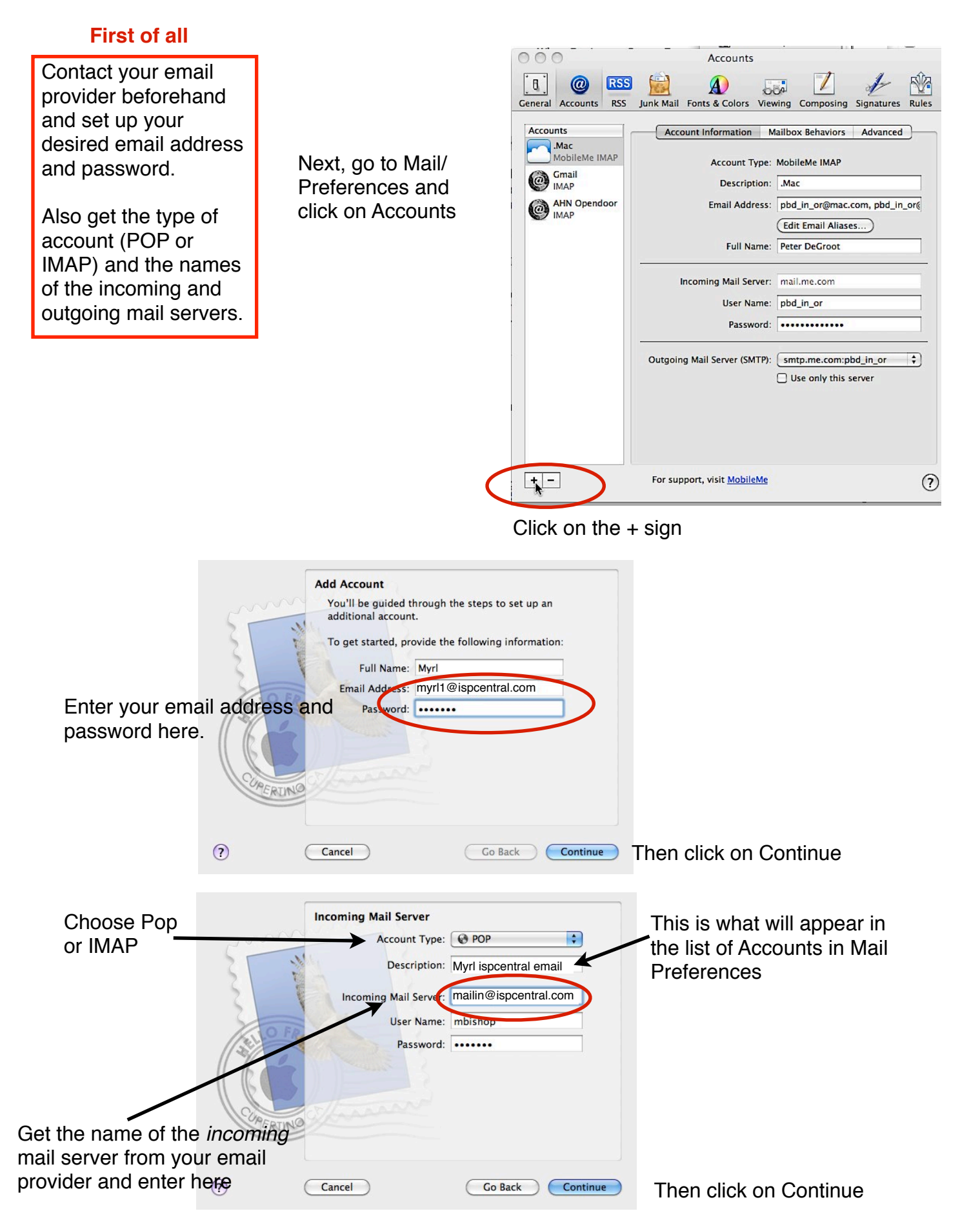

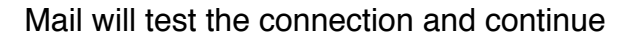

Mail will test the connection and continue If you get this message, continue with Setup Manually

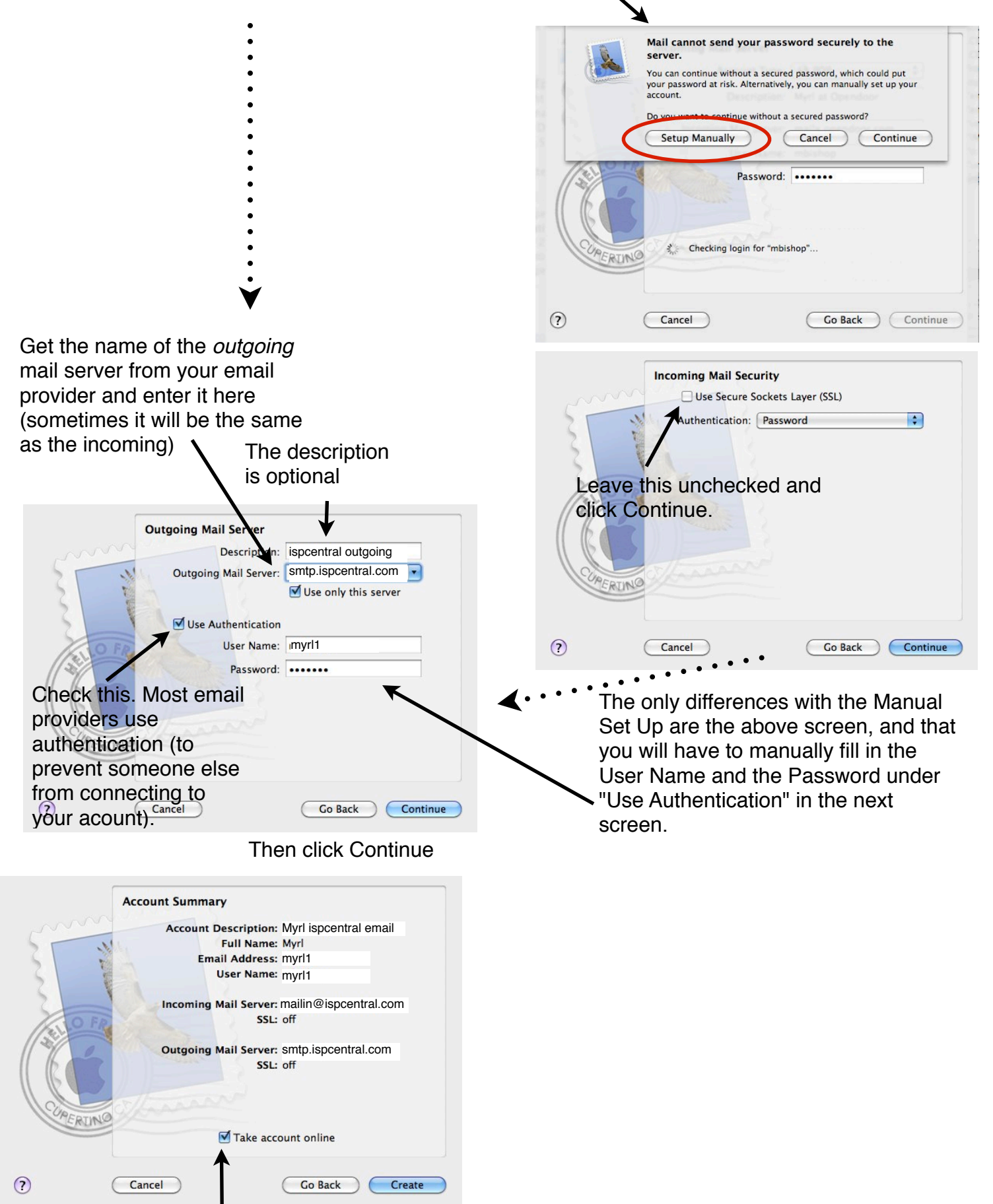

Make sure this is checked, then click Create